## SAP ABAP table SNC\_STRC {Segment Description}

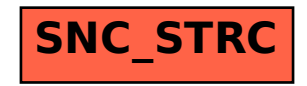